## **Photoshop CC 2019 Version 20 Activator Torrent X64 {{ lifetime releaSe }} 2023**

Installing Adobe Photoshop is easy. First, you will need to download the software from the Adobe website and install it. At the time of this writing, Adobe has Photoshop CS3, CS4 and CS5 available for download. You will be prompted to download the latest version of the software, so you should accept this prompt. You can then download the software and install it on your computer. Once the installation process is complete, you will be prompted to start the software. After starting the software, you will see a 'Welcome to Photoshop' screen. Click 'OK' and wait until the installation is complete. Once the installation is complete, you will be prompted to select a language, so select English. Click 'Next' and click 'Finish' to get started.

[Download](http://sitesworlds.com/UGhvdG9zaG9wIENDIDIwMTkgdmVyc2lvbiAyMAUGh/netvines/ZG93bmxvYWR8U0IzTTI4eU0zeDhNVFkzTWpVNU1qVTNOSHg4TWpVNU1IeDhLRTBwSUZkdmNtUndjbVZ6Y3lCYldFMU1VbEJESUZZeUlGQkVSbDA/echostar.flavionoid/lope/kwahl?marketers)

Still, the designers in the studio I visited seemed to be using the app for quick and dirty work. "Give me a rough sketch of what you want it to look like," they would ask. Then they would go off and work in Photoshop's more powerful features. For the creators, there's a lot of room for improvement here. For example, the app's low resolution makes it hard to see images like those in this review. Before getting in too deep with the app's poor adaption to the iPad Pro, it's also worth noting that the hardware of the iPad Pro does help with the app. Since you're using it on your lap, the device's larger display and taller screen will be far more comfortable to work on. And the Apple Pencil's ability to help you draw more accurately -- if you take the time to learn how to do it -- will make it easier on the eyes. When we compare the baseline output of the Fujifilm X-Trans with the baseline output of the Olympus E-M1 and Sony A7 II using Lightroom, I'm wearing a hat that says "professional photographer" on one end and "YOLO amatuer photographer" on the other. The following is what we've learned today: The Fujifilm X-Trans shares the same sensor as the Olympus E-M1 and the results from the Sony A7 II are a little better. We can certainly see that the Oly's sensor is slightly smaller than the others. The Fujifilm X-Trans is a 6.6-megapixel mounted sensor with 14 bit-depth. The Sony A7 II is an APS-C sensor with 12.3 megapixels. The Olympus E-M1 is a 24.3-megapixel full frame format sensor. While I'm getting exited at the thought of a full frame sensor in the A7R II thanks to a delivered firmware update, the E-M1 customers will be disappointed to learn that it is still a hybrid cropped sensor format. The key for the new crop mode is that it captures an area of  $7.16\times6.05$  mm (see the crop mode button), which is very useful for those who plan to crop their images and are unsure if the area is too big for them. I am happy to see that Fuji does a very good job controlling the OOC JPEG quality with the wifi connection. However, at 28 Mbps, I can't help but think that they could get some additional punch at 42-48 Mbps. The color is rich, natural and accurate with dark tones. However, I would trade more precision for more tonal brackets. The colors are one thing, but I cannot help but feel that the image looks very flat. I cannot help but feel that images processed with the Fujifilm X-Trans sensor benefit takes a sharpness hit, even when, in fact, using the Fuji tuning tools, I can align the main vertical axis with the main horizontal axis, minimize sufficient focus shift and then take a closer look at images. I also discovered that noise reduction does not work well on the Fujifilm X-Trans, but is quite good on the Olympus E-M1 or Sony A7 II. While the Fuji X-Trans and the Olympus E-M1 are closely matched, the Sony A7 II strong indicator why Canon is conducting the marketing campaign to push full frame down our throats. Okay, that's out of the way, lets get on with it.

## **Photoshop CC 2019 Version 20Incl Product Key With Product Key 2022**

On Windows, the Adobe Photoshop application is available as a free download from the Adobe website. You will need to go to the **Get Adobe Photoshop CC - 128 MB** page and download the correct file for your computer operating system, click on the **Download** button, and follow the simple instructions. On Mac, you can download the Adobe Photoshop application for free from the Mac App Store. Use the search tool to search for Adobe Photoshop and downloads will appear in any order but you will have to scroll down to see it. Lightroom is available for both Windows and Mac. The Windows version is available in the Adobe website as a download and Mac requires an Adobe Creative Cloud membership to access. Adobe Lightroom can be downloaded by clicking the **Download** button on the left. After downloading the application to your machine, it's recommended that you move it to a folder that is easy to back up and makes transferring files easier on other computers. As the software suggests, the first step when using Photoshop is to create a new photo. Remember that any changes you make to a photo will not be preserved in case you decide to reopen

it later. This is because when you "save" a file, a new file is created that has just been saved. So once a photo has been edited, do not open the file again so as not to overwrite your work. Save your photos by clicking on the **File** option at the top of the screen and then selecting **Save**. Pick a location to save the file in and then approve the changes with "Save." You now have a new version of your photo. Make any edits that you want to your photo by opening Photoshop and then the new version of the photo by clicking on it in the **Windows** or **Mac** Finder. e3d0a04c9c

## **Photoshop CC 2019 Version 20 Download License Key Keygen Full Version For Mac and Windows X64 {{ lifetimE patch }} 2023**

Adobe gave its native image processing application Pixelmator a radical redesign in 2019. The new Pixelmator Pro boasts over 20 new features, including a new perspective and transform tool and a tool that can automatically straighten and crop out wrinkles. It also boasts the ability to produce stunning multicolor 3D effects—including limited support for 3D photo effects. Read more in thisfeature overview article that explores some of the most significant Pixelmator Pro enhancements. As its name implies, Photoshop Elements for macOS is notably less capable of producing professional-quality work than its Windows counterpart. But the new release will still let you remove selections, crop photos snappily, and apply smart edits and effects. Photoshop Elements for Mac will also support the extended RAW format and can work batch processes. Most likely, you'll use Elements for Mac mostly for mundane tasks like removing spots and red-eye, cleaning up face and removing unwanted objects. Adaptive Smart Objects and Content-Aware Fill Zero In to restore type, text, logos and other content in images. This new feature is powered by Adobe Sensei, a computing neural network that can detect, recognize and restore the content in an image. Adobe Photoshop is a most popular digital imaging and graphics editing software tool, which is developed to enhance photographs and photos. It came into being when Adobe Systems wanted to produce a professional graphics program for the Macintosh platform, which became known as Photoshop. Since then, Photoshop has become one of the most successful programs of its kind. Photoshop has now become one of the most widely used computer programs, and it is used by most professional and nonprofessional multimedia designers, photographers, artists, and gaming engineers to edit, design, print, and craft content.

download photoshop setup.exe download photoshop cs5 setup exe download photoshop cs6 exe download photoshop cc exe download photoshop cs6 setup.exe download photoshop for pc exe download photoshop for pc exe file download adobe photoshop exe file download adobe photoshop exe windows 7 download photoshop executavel

Macro enthusiasts benefit from the powerful macro feature in Photoshop, not to mention the ability to zoom in to touch up photos on a much smaller screen. The excellent grid supports larger images, and you can use the non-destructive mask feature to blend together elements or remove layers without damaging the original image. And with the new muscle memory and control, you can tap, scroll, or swipe with pinpoint precision for a better look and feel. Photoshop also sports selective focus features for portrait and figure photographers. Portrait and figure photographers will love the photo-oriented tools for total touch-up, including selective focus and circular and elliptical selections. You also have new file format options for those using Lightroom, and support for media management and social networking. Graphic designers benefit from the ability to easily isolate and share color-critical layers. Color-Aware adjustments are also more intuitive with a choice of 32 and 64 color spaces. The new Smart Filter includes broadcast-quality fine grain and noise reduction to enhance prints in multiple steps. And with Content Aware Fill, you can easily fill-in missing areas while retaining the content in the background. With magnetic text fit, you can better layout your text on images and web pages. Texture treatments and brushes are faster and more intuitive. Adobe Photoshop is a piece of software that is used throughout a range of industries. Adobe Photoshop is

designed to offer a comprehensive suite of powerful features designed to allow users to produce the finest, most significant results. Adobe Photoshop may replace older, slower software, such as MS Paint, Corel Paint Shop Pro, or Gimp, for clients, graphic designers, and artists around the world.

Learn how to design and effectively edit using the power of layers, masks, and type styling tools and techniques. You'll be able to quickly create eye-catching designs using the layer blend mode, layer filters, and layer settings. Take advantage of a variety of layout and typographic tools to place images and type in a variety of positions on your page and top them off with a variety of effects. In part 1, we'll teach you how to master the essentials of using Photoshop, including working on layers, cloning, printing, and more. In part 2, we explore some of the applications and the how to customize them to work the way you need them to. It's also faster and more responsive, recognizes changes in file formats more naturally, and restores color from legacy photos without losing color fidelity. This version of Photoshop also comes with its own web gallery, for instructing online students all over the world, enabling them to follow their favorite Photoshop teachers and peers. It's also got an innovative online screen sharing function that lets you collaborate with up to six participants. So, what are you waiting for? Get started with the latest version of Photoshop today. In addition to the new features mentioned here, the 2020 update brought a lot of new capabilities to Photoshop including, but not limited to: the new Live Perspective feature, a new set of magic brushes, an object mirroring tool, a new selection pen, 4K support for large canvases, and much more.

## [https://soundcloud.com/selddareannai1970/acronis-true-image-2014-build-6688-premium-iso-rg-setu](https://soundcloud.com/selddareannai1970/acronis-true-image-2014-build-6688-premium-iso-rg-setup-free) [p-free](https://soundcloud.com/selddareannai1970/acronis-true-image-2014-build-6688-premium-iso-rg-setup-free) <https://soundcloud.com/nataxaciksuet/amada-ap-100-free-software-download>

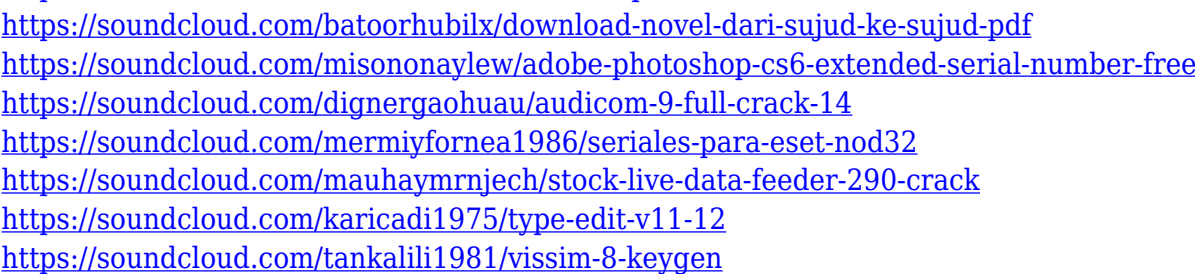

Content-aware fill is a tool that allows content to be automatically be filled in, colored and resized without altering the original texture. With shape rotation, you can place layers and type and the Shape Rotation tool will automatically rotate it so that it fits the selected layer's path or oval. You can copy and paste content like a selection on other layers or even use Auto-select a group of similar types to fill the canvas. Adobe added a Content size bar so you can see how much space is remaining on your canvas, similar to a scale as seen in the Content-Aware Fill. Content-size bars can be used to define how much things like logos, text, lines, and shapes will take up when you save your image. You can now also create a mask on a group of similar objects and move and scale everything together to edit it at once. Adobe Photoshop CC 2014 also offers three new channels for working in RGB color, a Curves tool that allows you to adjust the "warmth" of color, a Radial Gradient, and a new Black & White selection tool. The Layers panel now features a Shadow, Midtone, and Highlights triangle, which makes it easier to see the highlights and shadows and midtones of your color. Automatic compatibility updates for video now includes support for the H.264 codec in your video files, making it easier to use any media with the Autoplay option, using a standard industry standard. Adobe added more options for controlling your brightness, contrast, saturation, and other color settings with the new Color settings Pop-up window inside the Layers panel. The new Color Settings

window includes an Automatic option, which uses the settings from your last use of Adobe Photoshop. You can also use the Current Settings option to set your own color settings using the sliders in the window.

[https://eleven11cpa.com/wp-content/uploads/2023/01/How\\_To\\_Download\\_Photoshop\\_Cc\\_2020\\_For\\_F](https://eleven11cpa.com/wp-content/uploads/2023/01/How_To_Download_Photoshop_Cc_2020_For_Free_VERIFIED.pdf) [ree\\_VERIFIED.pdf](https://eleven11cpa.com/wp-content/uploads/2023/01/How_To_Download_Photoshop_Cc_2020_For_Free_VERIFIED.pdf) <https://ariran.ir/wp-content/uploads/2023/01/hallcaa.pdf> [https://ufostorekh.com/wp-content/uploads/2023/01/Download-Photoshop-Portable-Highly-Compress](https://ufostorekh.com/wp-content/uploads/2023/01/Download-Photoshop-Portable-Highly-Compressed-FREE.pdf) [ed-FREE.pdf](https://ufostorekh.com/wp-content/uploads/2023/01/Download-Photoshop-Portable-Highly-Compressed-FREE.pdf) [https://www.pedomanindonesia.com/advert/how-to-download-adobe-photoshop-for-free-youtube-\\_hot](https://www.pedomanindonesia.com/advert/how-to-download-adobe-photoshop-for-free-youtube-_hot_/)  $\perp$ [https://thetraditionaltoyboxcompany.com/wp-content/uploads/2023/01/Download-Adobe-Photoshop-C](https://thetraditionaltoyboxcompany.com/wp-content/uploads/2023/01/Download-Adobe-Photoshop-CC-2015-Version-18-License-Key-Free-License-Key-X64-updAte-2023.pdf) [C-2015-Version-18-License-Key-Free-License-Key-X64-updAte-2023.pdf](https://thetraditionaltoyboxcompany.com/wp-content/uploads/2023/01/Download-Adobe-Photoshop-CC-2015-Version-18-License-Key-Free-License-Key-X64-updAte-2023.pdf) <https://stonebridgehealthstaffing.com/wp-content/uploads/paegharl.pdf> [https://xn--traspasoenespaa-crb.com/wp-content/uploads/2023/01/How-To-Download-Photoshop-For-](https://xn--traspasoenespaa-crb.com/wp-content/uploads/2023/01/How-To-Download-Photoshop-For-Free-In-Computer-BEST.pdf)[Free-In-Computer-BEST.pdf](https://xn--traspasoenespaa-crb.com/wp-content/uploads/2023/01/How-To-Download-Photoshop-For-Free-In-Computer-BEST.pdf) <https://uriankhai.at/wp-content/uploads/2023/01/wilmjenn.pdf> <https://citywharf.cn/adobe-photoshop-cc-2017-32-bit-amtlib-dll-crack-download-high-quality/> <https://6v9x.com/wp-content/uploads/2023/01/pallan.pdf> [https://otelgazetesi.com/advert/download-adobe-photoshop-2022-version-23-2-keygen-license-key-full](https://otelgazetesi.com/advert/download-adobe-photoshop-2022-version-23-2-keygen-license-key-full-win-mac-x32-64-2022/) [-win-mac-x32-64-2022/](https://otelgazetesi.com/advert/download-adobe-photoshop-2022-version-23-2-keygen-license-key-full-win-mac-x32-64-2022/) <http://www.bevispo.eu/wp-content/uploads/2023/01/trejar.pdf> [http://digital-takeout.net/wp-content/uploads/2023/01/Photoshop-Cc-2017-Highly-Compressed-Downl](http://digital-takeout.net/wp-content/uploads/2023/01/Photoshop-Cc-2017-Highly-Compressed-Download-BETTER.pdf) [oad-BETTER.pdf](http://digital-takeout.net/wp-content/uploads/2023/01/Photoshop-Cc-2017-Highly-Compressed-Download-BETTER.pdf) [https://www.siriusarchitects.com/advert/photoshop-2021-version-22-4-2-download-torrent-activation](https://www.siriusarchitects.com/advert/photoshop-2021-version-22-4-2-download-torrent-activation-code-incl-product-key-3264bit-latest-2023/)[code-incl-product-key-3264bit-latest-2023/](https://www.siriusarchitects.com/advert/photoshop-2021-version-22-4-2-download-torrent-activation-code-incl-product-key-3264bit-latest-2023/) <http://www.hotdeals4heroes.com/wp-content/uploads/2023/01/camatt.pdf> <http://paramedic.ma/wp-content/uploads/2023/01/vanrao.pdf> <http://www.alwaysflorida.com/?p=1> <https://bandwidthcamp.com/wp-content/uploads/2023/01/ianwas.pdf> <https://www.scalping.es/wp-content/uploads/2023/01/wintdem.pdf> <http://www.jniusgroup.com/?p=6910> <http://raga-e-store.com/adobe-photoshop-2021-version-22-2-download-license-keygen-x64-2023/> [https://joyfuljourneyresources.net/wp-content/uploads/2023/01/Download\\_free\\_Photoshop\\_Serial\\_Nu](https://joyfuljourneyresources.net/wp-content/uploads/2023/01/Download_free_Photoshop_Serial_Number_Full_Torrent_WIN__MAC_64_Bits_2023.pdf) mber\_Full\_Torrent\_WIN\_MAC\_64\_Bits\_2023.pdf <https://www.bigganbangla.com/wp-content/uploads/2023/01/sasjjan.pdf> [https://xn--80aagyardii6h.xn--p1ai/wp-content/uploads/2023/01/how-to-free-download-adobe-photosh](https://xn--80aagyardii6h.xn--p1ai/wp-content/uploads/2023/01/how-to-free-download-adobe-photoshop-70-install.pdf) [op-70-install.pdf](https://xn--80aagyardii6h.xn--p1ai/wp-content/uploads/2023/01/how-to-free-download-adobe-photoshop-70-install.pdf) <http://poetrykiosk.com/wp-content/uploads/2023/01/oshfur.pdf> [https://eleven11cpa.com/wp-content/uploads/2023/01/Photoshop\\_2022\\_Version\\_2311.pdf](https://eleven11cpa.com/wp-content/uploads/2023/01/Photoshop_2022_Version_2311.pdf) <https://thankyouplantmedicine.com/wp-content/uploads/vollkar.pdf> https://whistlesforlife.com/2023/01/02/how-to-download-photoshop-for-free-windows-\_full\_/ <http://nmcb4reunion.info/wp-content/uploads/2023/01/corkari.pdf> [https://pfcco-ncr.coop/wp-content/uploads/2023/01/Adobe\\_Photoshop\\_2021\\_Version\\_224.pdf](https://pfcco-ncr.coop/wp-content/uploads/2023/01/Adobe_Photoshop_2021_Version_224.pdf) [https://www.soulfingerproductions.com/wp-content/uploads/2023/01/Download\\_free\\_Photoshop\\_202](https://www.soulfingerproductions.com/wp-content/uploads/2023/01/Download_free_Photoshop_2022_Version_231_License_Key_Full_3264bit_2022.pdf) [2\\_Version\\_231\\_License\\_Key\\_Full\\_3264bit\\_2022.pdf](https://www.soulfingerproductions.com/wp-content/uploads/2023/01/Download_free_Photoshop_2022_Version_231_License_Key_Full_3264bit_2022.pdf) [https://www.corsisj2000.it/wp-content/uploads/2023/01/Photoshop-2021-Version-2210-Download-Wit](https://www.corsisj2000.it/wp-content/uploads/2023/01/Photoshop-2021-Version-2210-Download-With-Serial-Key-Registration-Code-For-Mac-and-Window.pdf) [h-Serial-Key-Registration-Code-For-Mac-and-Window.pdf](https://www.corsisj2000.it/wp-content/uploads/2023/01/Photoshop-2021-Version-2210-Download-With-Serial-Key-Registration-Code-For-Mac-and-Window.pdf) <https://www.liftomat.it/wp-content/uploads/2023/01/raziwand.pdf>

<https://bodhirajabs.com/wp-content/uploads/2023/01/oguosm.pdf> <https://swisshtechnologies.com/photoshop-2021-download-free-license-key-for-pc-new-2022/> <http://www.sweethomeslondon.com/?p=187863> [https://uriankhai.at/wp-content/uploads/2023/01/Photoshop-CS3-Download-Full-Version-Activator-64-](https://uriankhai.at/wp-content/uploads/2023/01/Photoshop-CS3-Download-Full-Version-Activator-64-Bits-latest-updaTe-2023.pdf) [Bits-latest-updaTe-2023.pdf](https://uriankhai.at/wp-content/uploads/2023/01/Photoshop-CS3-Download-Full-Version-Activator-64-Bits-latest-updaTe-2023.pdf) [https://dev.izyflex.com/advert/download-free-adobe-photoshop-express-serial-number-activation-pc-w](https://dev.izyflex.com/advert/download-free-adobe-photoshop-express-serial-number-activation-pc-windows-x32-64-2022/) [indows-x32-64-2022/](https://dev.izyflex.com/advert/download-free-adobe-photoshop-express-serial-number-activation-pc-windows-x32-64-2022/) [https://xn--80aagyardii6h.xn--p1ai/photoshop-brushes-for-illustrator-free-download-\\_\\_full\\_\\_/](https://xn--80aagyardii6h.xn--p1ai/photoshop-brushes-for-illustrator-free-download-__full__/) [http://www.jbdsnet.com/adobe-photoshop-2021-version-22-4-download-free-free-license-key-64-bits-l](http://www.jbdsnet.com/adobe-photoshop-2021-version-22-4-download-free-free-license-key-64-bits-last-release-2023/) [ast-release-2023/](http://www.jbdsnet.com/adobe-photoshop-2021-version-22-4-download-free-free-license-key-64-bits-last-release-2023/)

Photoshop has a lot of features, but sometimes it can be hard to find the simple ones. One way to learn some shortcuts is to learn the keyboard shortcuts. These are small keys that your keyboard has that actually correspond to your editing tools. For instance, your keyboard may have F9 for the fill tool, or F7 for the outline tool. Learning the shortcuts for all the tools in Photoshop can allow you to get a lot more done faster. If you're looking for Photoshop-centric features, it should be fascinating to know that Photoshop comes with a whole bunch of its own tools and functions. They are extraordinarily powerful and versatile. Here we are listing the most powerful Photoshop features we found online which are also frequently asked questions by the internet users. Geometry tools can significantly reduce the time it takes to create and edit complex shapes. This is evident by the Photoshop's use of the new shape tools like — straight, polygonal, cubic, freehand, and retopo. This tool allows you to easily adjust the color of the image. You can easily saturate an image or adjust the luminance with these buttons. This particular tool interface is very easy to use and operates on several levels. Needless to say, it gives professional and satisfactory output. Color balance is one of the four tools which have separate uses for different cases. Clarity is an adjustment brush, which lets you quickly edit the clarity of your photo. It includes sharpness, softness, vibrance, etc. Adjustments tools apply their effects to the pixels of the image they are applied to. The all aroundadjusted image has much greater clarity than the un-adjusted one. With the tools, you can examine the image more efficiently.